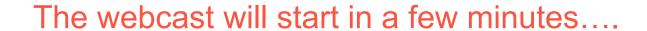

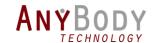

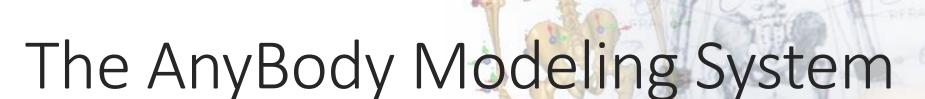

TOUR AND OVERVIEW OF THE NEW 6.1 VERSION

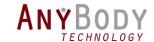

### Outline

- General introduction to the modeling system
  - Software vs. models
  - What can it be used for?
- New features
  - Advanced kinematics
  - Working with BVH models
  - MoCap related improvements
  - Better graphics
- New community site and wiki
- Future plans
  - Sneak peak of AMS 7.0 and AMMR2.0
- Questions and answers

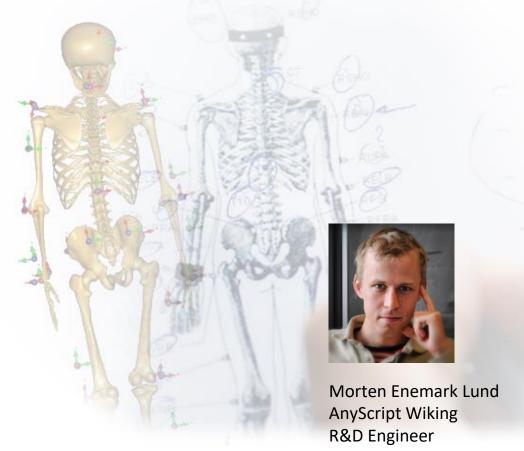

Kasper Pihl Rasmussen Simulations Engineer

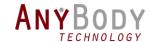

#### Control Panel

The Control Panel appears on the right side of your screen.

Submit questions and comments via the Questions panel.

Questions will be addressed at the end of the presentation. If your question is not addressed we will do so by email.

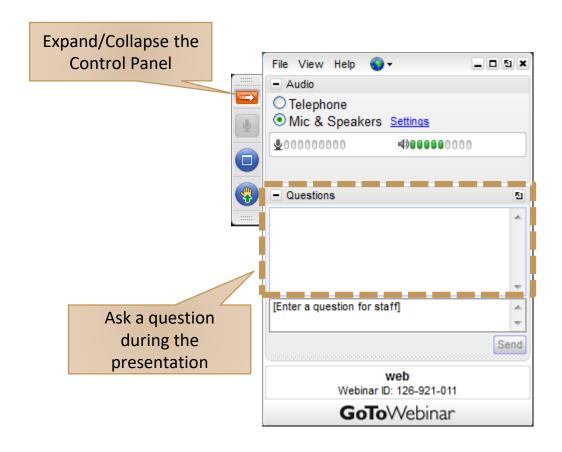

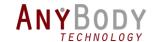

## **AnyBody Modeling System**

#### **ANYBODY Modeling System**

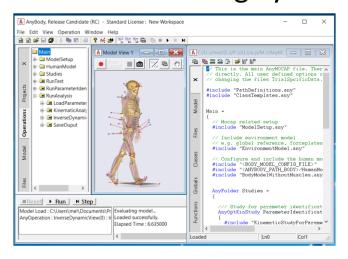

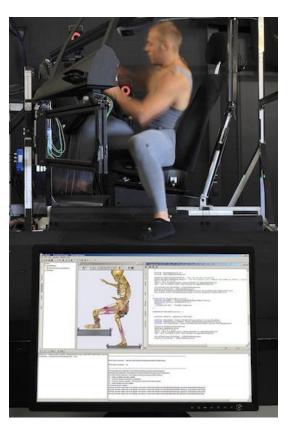

Rasmussen et. al. (2011), ORS Annual Meeting

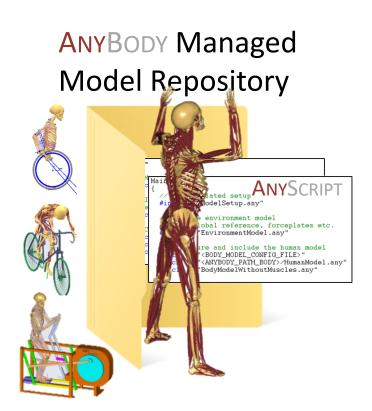

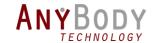

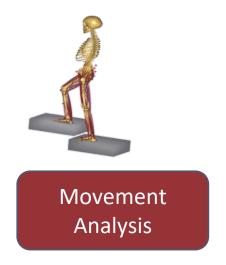

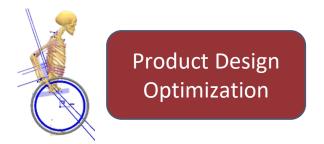

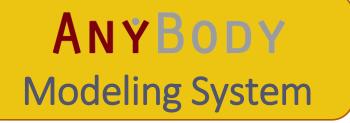

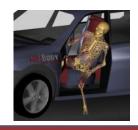

Ergonomic Analysis

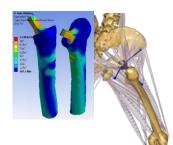

Load Cases for Finite Element Analysis

Surgical Planning and Outcome Evaluation

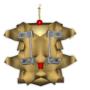

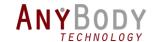

## **AnyBody Modeling System**

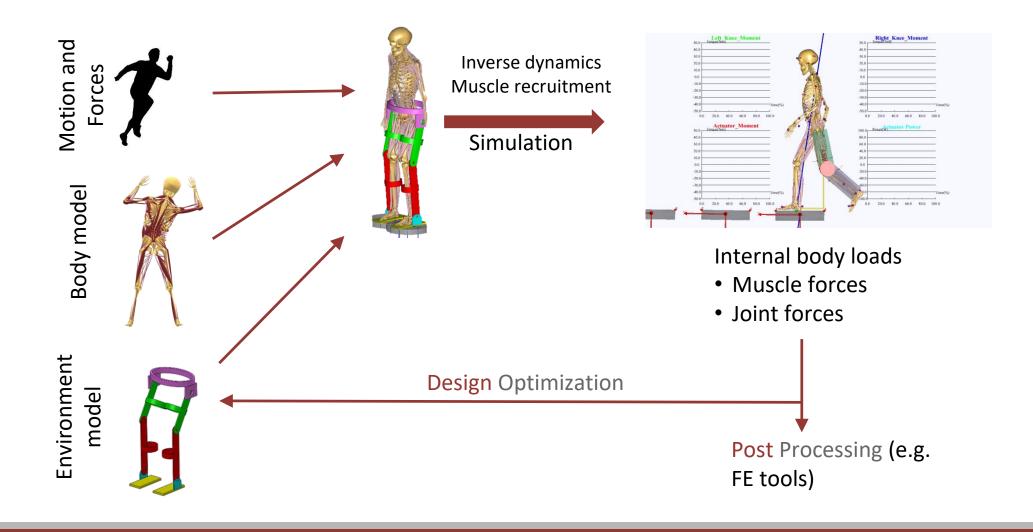

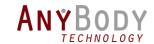

## Machine Design and Optimization

- AnyBody Exporter for SOLIDWORKS<sup>®</sup>
  - Plugin for SolidWorks
  - Import your machine's design from SolidWorks
  - Run Man-Machine simulations

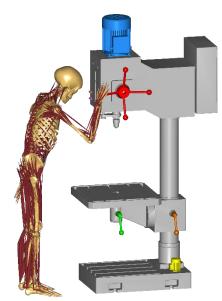

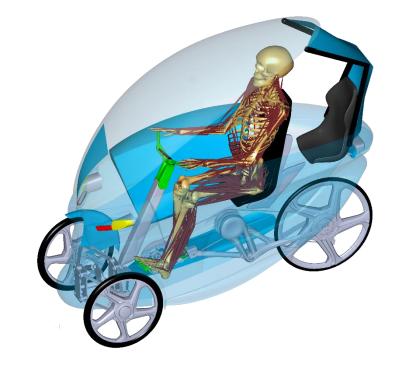

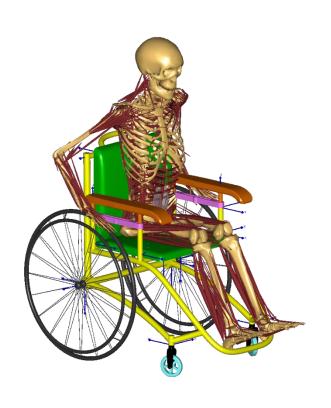

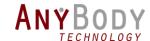

#### What is new in the release?

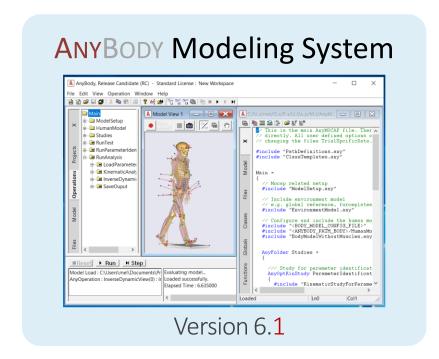

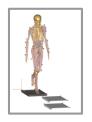

New MoCap framework

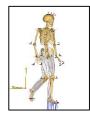

Example of an Inertial MoCap Model

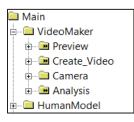

AnyScript plugin Making videos

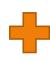

Plus more examples

# **ANYBODY** Managed Model Repository

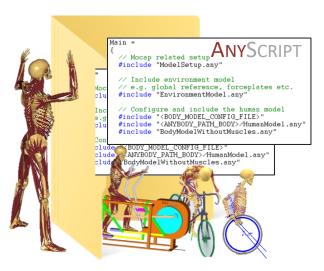

Note: Still version 1.6

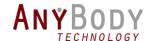

### Release of v.6.1

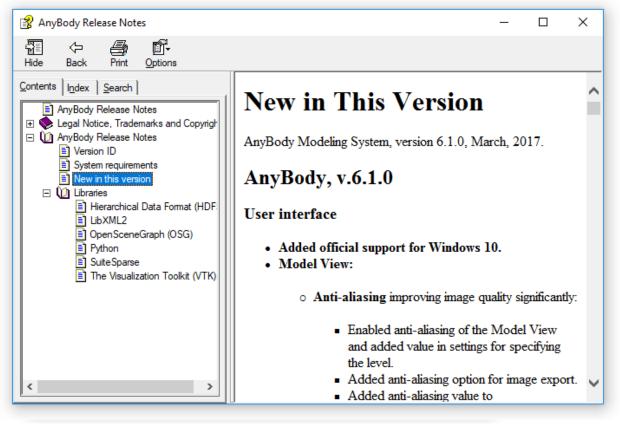

#### Most changes are 'under the hood'

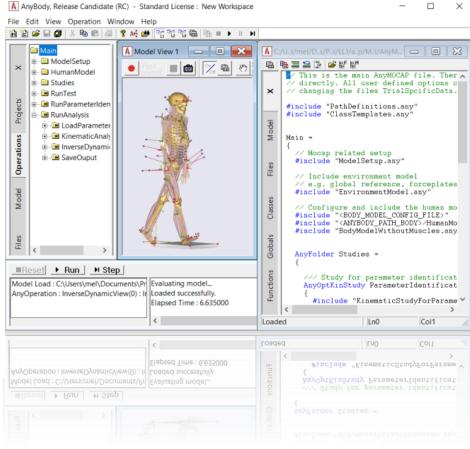

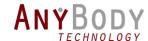

#### Release of v.6.1

#### Read the release notes to get a complete overview

- New AnyScript classes and functions
  - → AnyKinMeasureFunComb1
  - → AnyInputBVH
- ANYSCRIPT language improvements
  - → New MoCap framework
- Improved graphics in model view
  - → Video creator tool

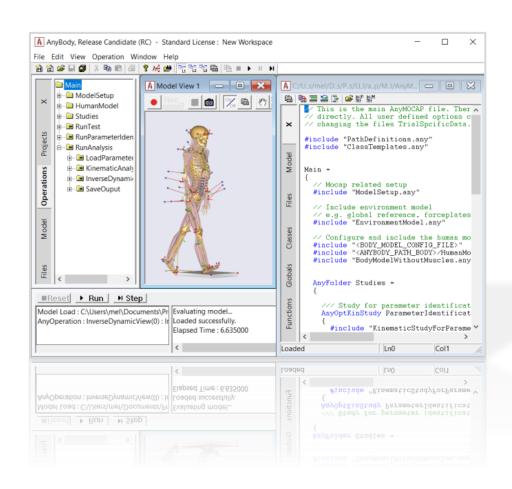

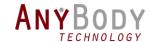

### New license options

4 instances with a single floating license

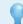

**Note:** A new license file is needed. Send email to: <a href="mailto:sales@anybodytech.com">sales@anybodytech.com</a>

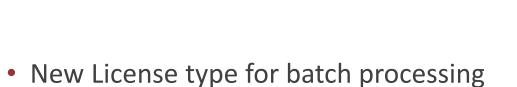

- The W Electise type for batell proces
- Run without the GUI.
- Batch processing, sensitivity studies, Design optimization.

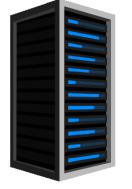

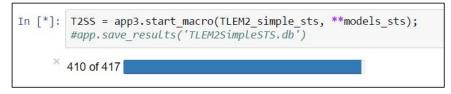

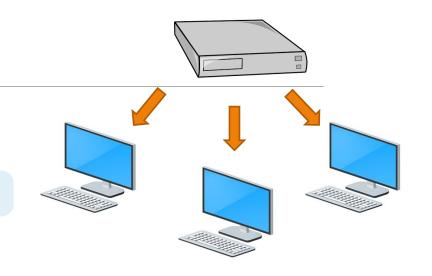

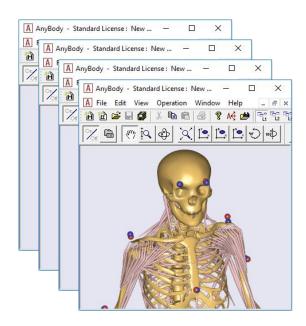

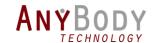

- New class: AnyKinMeasureFunComb1
  - Combines a kinematic measure with a function

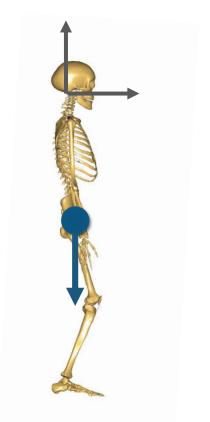

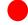

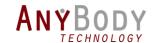

• So what can it be used for?

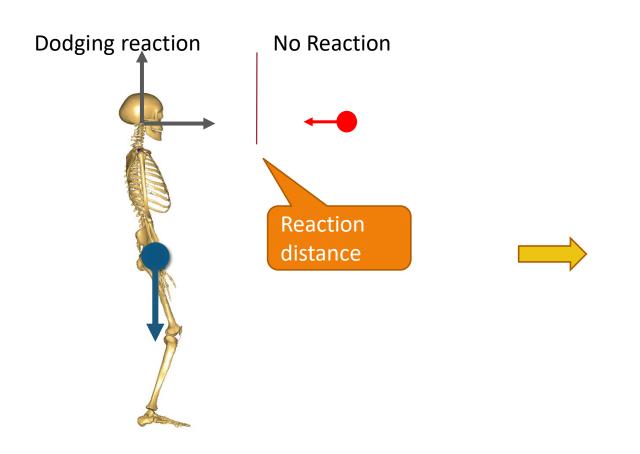

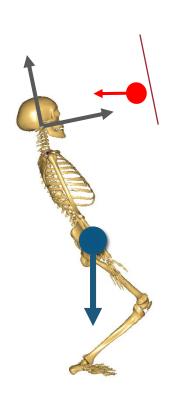

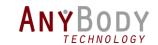

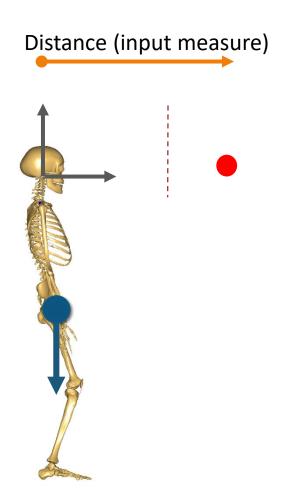

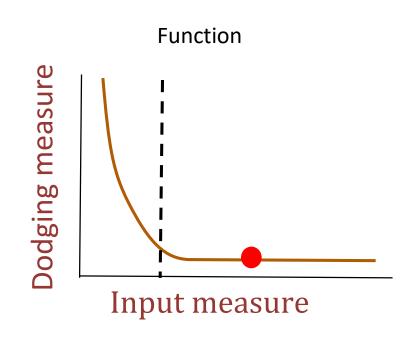

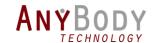

The dodging measure is driven to zero.

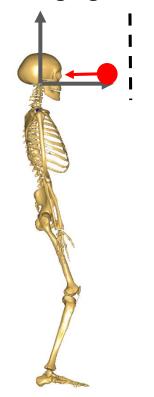

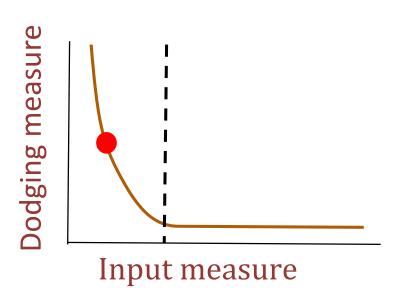

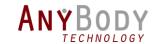

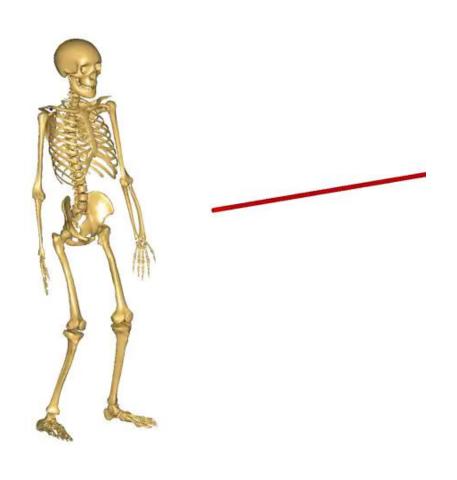

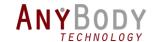

#### Advanced Kinematics

- New class: AnyKinMeasureFunComb1
  - Transformation of existing kinematic measures
  - Create new non-linear measures

```
AnyKinMeasureFunComb1 <ObjectName> =
{
    AnyKinMeasure& ref = .SomeMeasure;
    Functions = {&.Some.Any.Function};
};

AnyKinRotational
AnyKinLinear
```

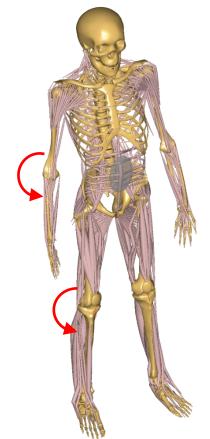

E.g. Implement constraint on joint limits.

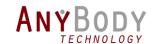

### Kinematic limits (Territorial constraints)

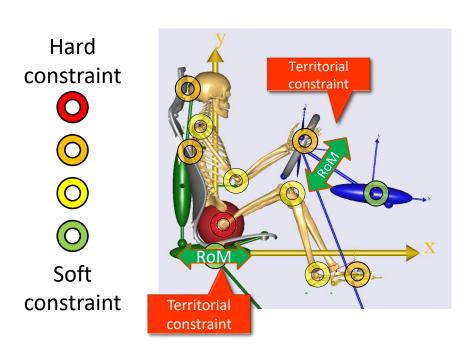

The model will find the position within the Territorial constraints that matches all other constraints the best.

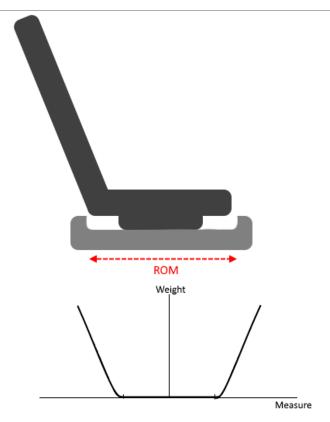

The weight of the constraint will rise when the measure approaches the limits of the measures range of motion

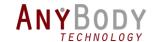

### Example: Inertial driven models

#### 3D motion capture without the lab

- Updated AnyScript class: AnyInputBVH
  - Robust initial position of the stick-figure
  - Fixed bug with Euler angle discontinuities

```
AnyInputBVH BVH_Input =
{
   FileName = "my_bvh_file.bvh";
};
```

Creates a driven kinematic stick-figure model

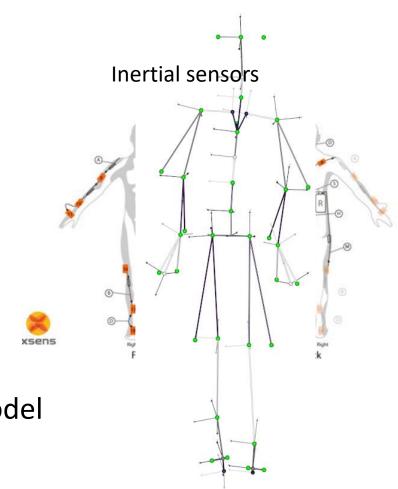

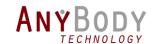

## Only part of the story

New application example...

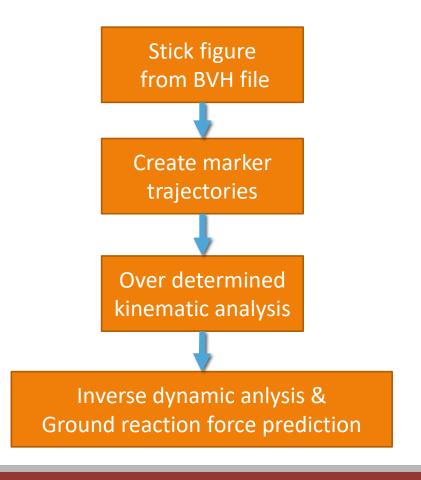

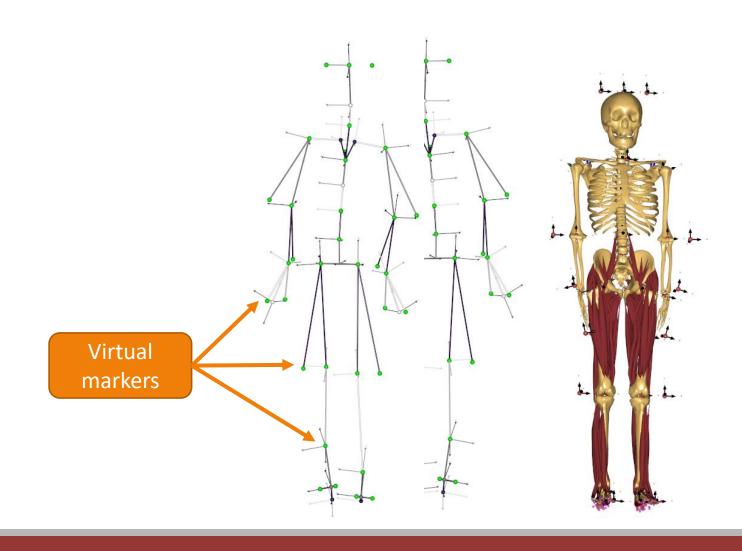

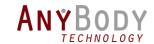

## Prediction of ground reaction forces

- Boundary conditions are necessary for inverse dynamic analysis.
  - Usually from force-plates.

**Solution:** Ground reaction force prediction

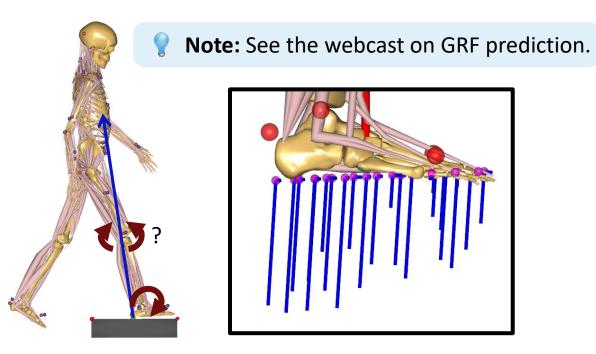

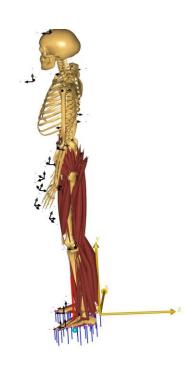

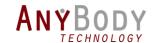

## New Framework for MoCap models

#### **ANYSCRIPT language improvements**

- Class template system
- AnyScript parser
- AnyInputFile
- AnyMechObjectExclude
- New model view features

New improved MoCap framework

Existing MoCap examples are difficult...

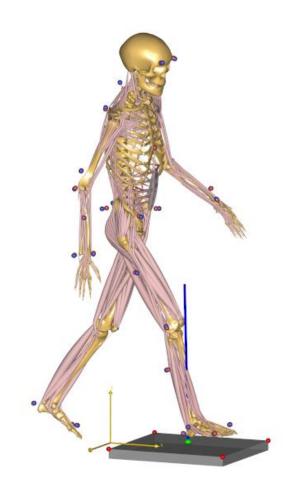

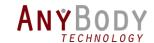

## New Framework for MoCap models

Makes MoCap models much simpler

#### Released early as beta application

- Involve early adopters in the development
- Will eventually get into next AMMR release
- **Get it here:** http://github.com/anybody/anymocap

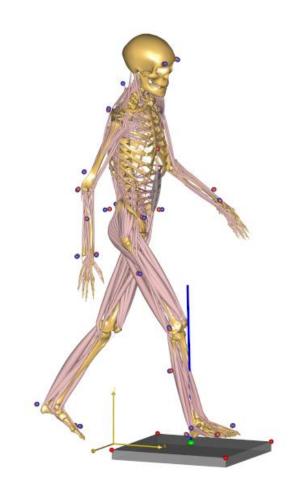

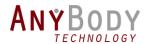

## AnyMocap

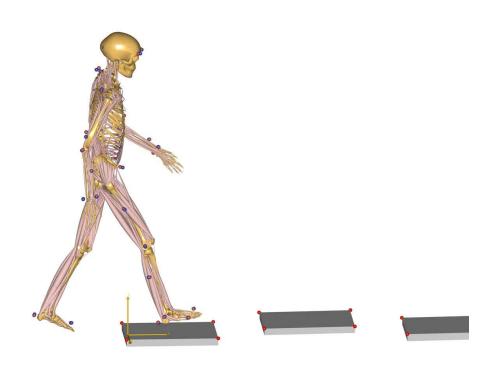

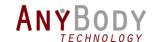

## Graphical improvements

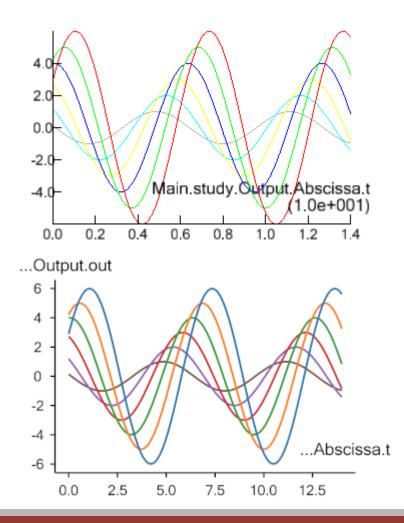

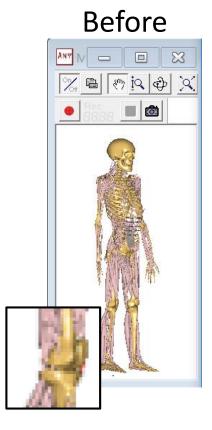

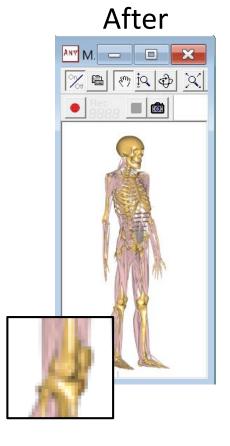

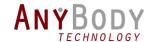

### Example: Camera plug-in

Have you tried to make video of your simulations?

A new model plug-in to create videos

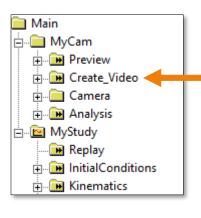

#### **Single Click to:**

- 1. Run the analysis
- 2. Save all frames as images
- 3. Convert them to a video
- 4. Cleans up images
- 5. Play the video.

```
#include "CameraClassTemplate.any"
...

VideoLookAtCamera VideoMaker(UP_DIRECTION=y) =
{
  LookPoint2Camera_direction = {1, 1, -1};
  LookAtPoint = {0, 0, 1.3};
  Analysis = {
     AnyOperation &ref = Main.MyStudy.Kinematics;
    };
};
```

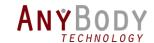

### What can you expect in 2017?

#### New model repository

- New Lower limb model TLEM2.0
- New thoracic model
- Updated lumber spine and pelvis
- Many new application examples

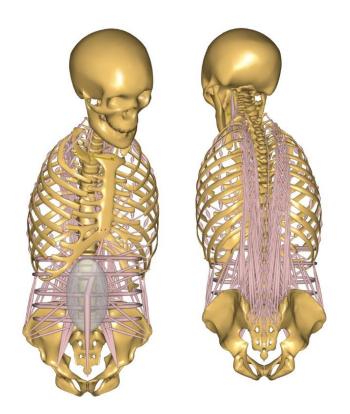

New thoracic model

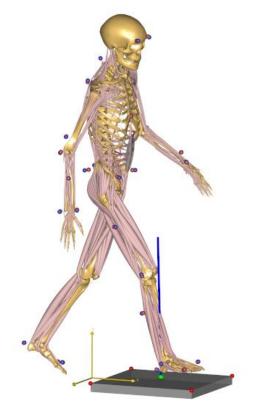

Twente Lower Extremity
Model 2.0

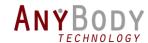

### What can you expect in 2017?

#### AnyBody Modeling System 7.0

- New GUI system
- Tabbed editor
- More chart improvments
- New kinematic solvers
- Plugin system (Using Python)
- Software development kit

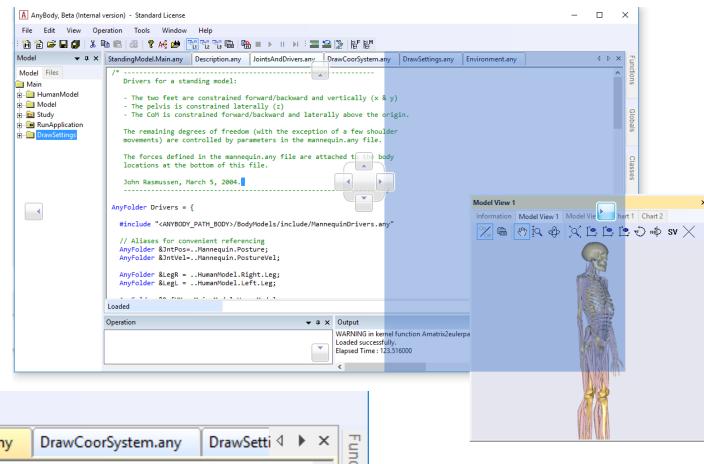

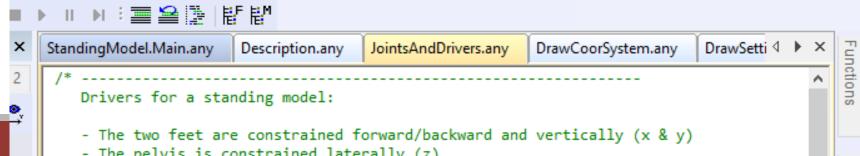

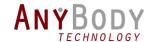

### AnyScript.org

- Community site for Users and developers.
- Will have posts on:
  - Tips&Tricks for AnyScript
  - New models available

- Links to:
  - Forum
  - Wiki site (new)
  - Repositories (new)

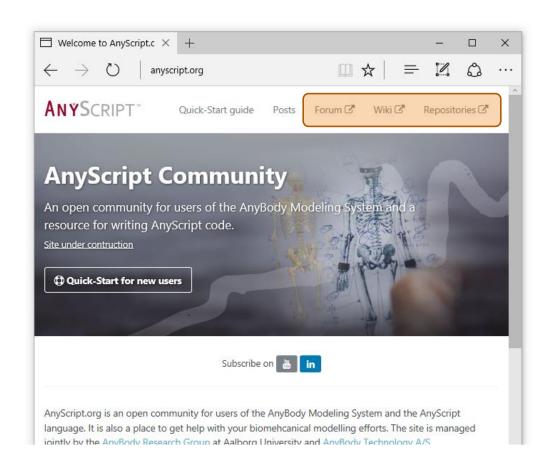

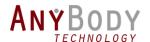

## Repository sharing

#### Online project hosting:

- GitHub. The biggest software development platform
- Version controlled repositories, issue tracking etc.

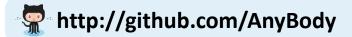

- Download:
  - The examples models
  - New AnyMocap framework
- -> and join the development

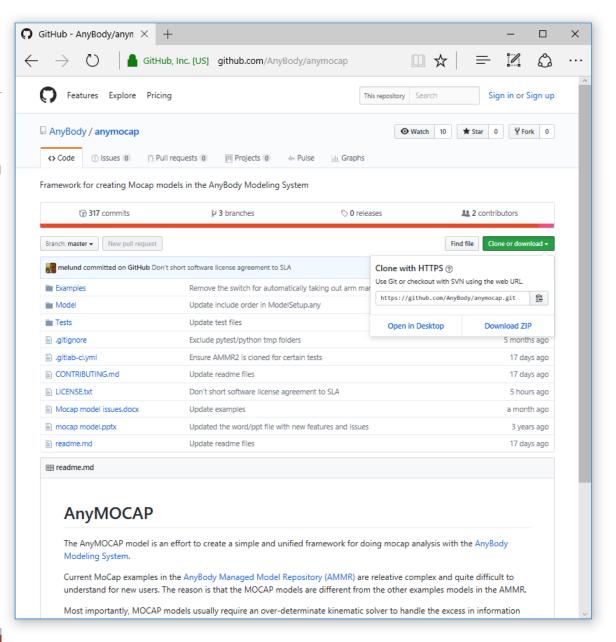

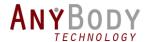

#### **Previous webcasts**

Check our YouTube channel

#### www.anybodytech.com

Events, dates, publication list, ...

#### www.anyscript.org

Wiki, Forum, Repositories

#### **Events:**

**14-18 Mar:** AAOS 2017 - San Diego, CA

**19-22 Mar:** ORS 2017 - San Diego, CA

**19 Apr:** Experience the AnyBody Spotlight Demo at WearRAcon 17 in Phoenix, AZ

Meet us? Send email to sales@anybodytech.com

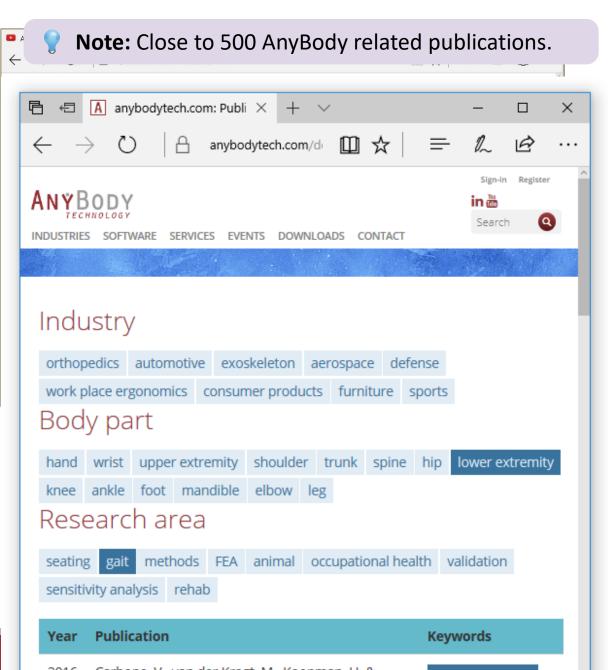

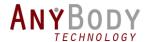

## Time for questions:

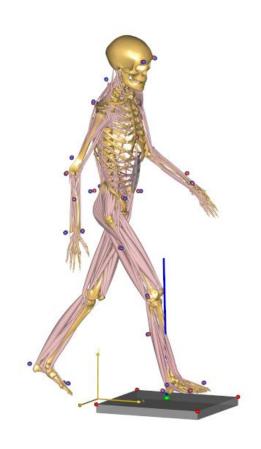

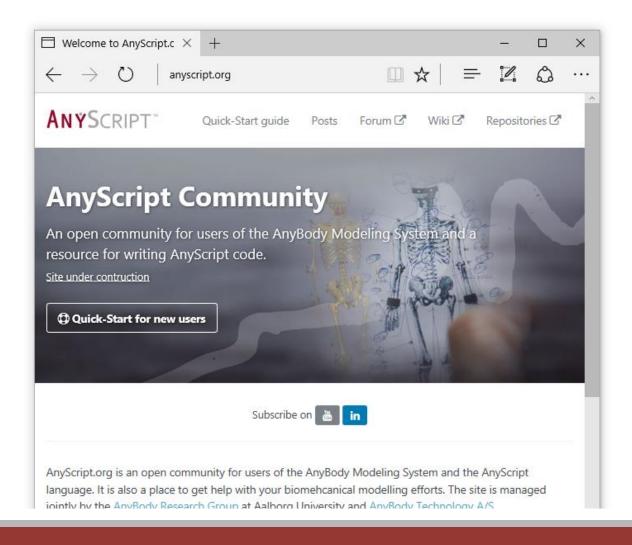